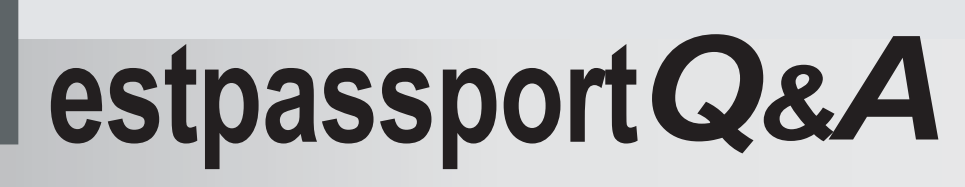

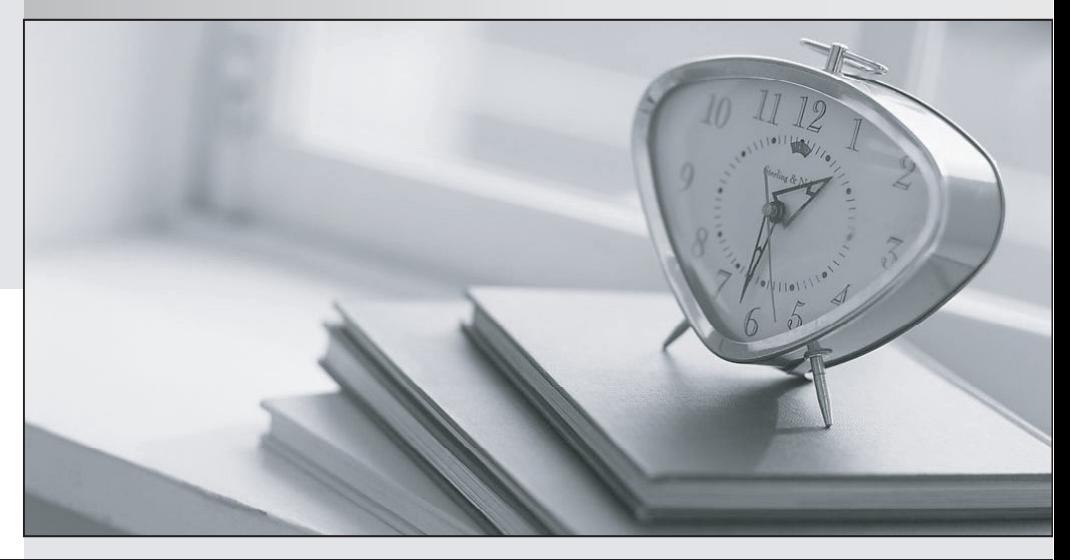

meilleure La qualité  $\overline{e}$ meilleur service

http://www.testpassport.fr

Service de mise à jour gratuit pendant un an

# **Exam** : **9A0-279**

**Title** : Adobe SiteCatalyst Processing Rules Test

## **Version** : DEMO

1.What are Processing Rules?

- A. Custom logic applied to my SiteCatalyst reports to control how reports are run in the user interface.
- B. Custom logic applied in the Admin Console to control how data is handled after data collection.
- C. Code applied to my JavaScript file to control how data is handled prior to data collection.
- D. Custom logic written by Adobe Engineering Services and applied to my report suites at my request to

control how data is handled after data collection.

#### Answer: A

2.Which is an appropriate use of Processing Rules?

- A. Copy a value from a query string parameter into a SiteCatalyst variable.
- B. Exclude data from a report suite based on IP address.
- C. Design, build, and copy new dashboards for users with SiteCatalyst.
- D. Reference a database to populate a page name based on a defined lookup.

#### Answer: B

3.Which is an appropriate use of Processing Rules?

A. Split a variable value at a delimiter and put part of it into prop35.

- B. Copy a Context Data variable value into eVar5.
- C. Cause a VISTA rule running on eVarl2 to be processed after Marketing Channels.
- D. Set an event every time the Unified Sources DB VISTA rule sets "Google organic" in the Tracking

Code report.

#### Answer: B

4.Which is the correct implementation of a context data variable using JavaScript?

- A. s.contextData('author')="J.K. Rowling"
- B. s.contextData.author="J.K. Rowling"
- C. s.contextData['author,]="J.K. Rowling"
- D. s.contextData::author="J.K. Rowling"

## Answer: C

5.Which description most accurately describes Full-processing Data Sources?

- A. Each row represents one visitor; each column represents one metric.
- B. Each row represents one visitor; each column represents one data dimension and/or metric.
- C. Each row represents one classification; each column represents one or multiple metrics.

D. Each row represents one server call; each column represents one data dimension and/or one or multiple metrics.

## Answer: D